#### **TUGAS AKHIR**

## **SISTEM INFORMASI MONITORING ADMINISTRASI SURAT BERBASIS** *WEBSITE* **PADA BADAN AMIL ZAKAT NASIONAL PROVINSI JAWA TIMUR**

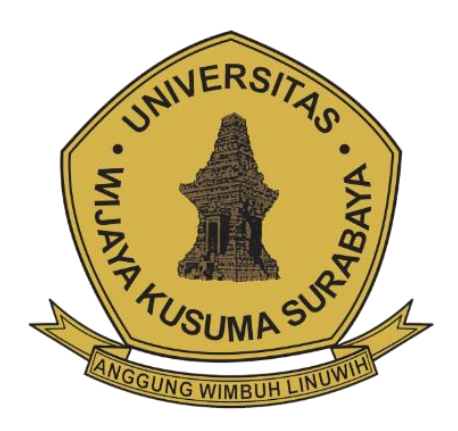

## **REANTIKA RILI WIDYANI NPM : 18120034**

**DOSEN PEMBIMBING Tjatursari Widiartin, S.Kom., M.Kom. Firman Hadi Sukma Pratama, ST., MT.**

**PROGRAM STUDI INFORMATIKA FAKULTAS TEKNIK UNIVERSITAS WIJAYA KUSUMA SURABAYA 2023**

Tugas Akhir disusun untuk memenuhi salah satu syarat memperoleh gelar Sarjana Komputer (S.Kom.)<br>di  $\mathbf{d}$ Universitas Wijaya Kusuma Surabaya Oleh:

# **Reantika Rili Widyani**

Hari/Tanggal Sidang : 17 Januari 2023 Pembimbing

**Tjatursari Widiartin, S.Kom., M.Kom.** 1540A-ET

**Firman Hadi Sukma Pratama, ST., MT**  NIK: 15734-ET

> Ketua Program Studi Informatika

**Nonot Wisnu Karyanto, ST., M.Kom.** NIK : 11563-ET

> **Dekan Fakultas Teknik**

**Johan Paing Heru Waskito, ST, MT** NIK : 196903102005011002KUSUMA

## **HALAMAN PENGESAHAN TUGAS AKHIR**

Judul : Sistem Informasi Monitoring Administrasi Surat Berbasis Website Pada Badan Amil Zakat (BAZNAS) Nasional Provinsi Jawa Timur Oleh : Reantika Rili Widyani NPM : 18120034

**Telah diuji pada:**

Hari

 $T = 17$   $T = 12023$ gat :  $\frac{1}{3}$  : The 1 2023

: Selasa

# Menyetuju :

 $M_{\alpha\alpha}$ Emmy Wahyuningtyas, S.Kom., M.MT.

NIK: 09418-ET

NIK: 09418-ET

 $ST$ anno. <u>Tjátukjari Widiartin,</u><br>S.Kom., M.Kom.

NIK: 11540A-ET

 $\sim$ 

Nonot Wisnu K, ST., M.Kom.

s

 $H_{\overline{b}}$ 

Firman Hadi Sukma

Pratama, ST., MT

NIK: 15734-ET

## **SURAT PERNYATAAN BEBAS PLAGIAT**

Saya yang bertanda tangan di bawah ini:

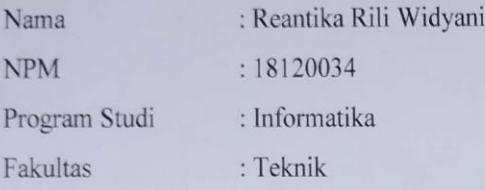

Menyatakan bahwa penulisan skripsi saya yang berjudul "SISTEM INFORMASI MONITORING ADMINISTRASI SURAT BERBASIS WEBSITE PADA BADAN AMIL ZAKAT NASIONAL PROVINSI JAWA TIMUR" adalah bukan plagiat.

Apabila suatu saat nanti terbukti saya melakukan plagiat maka, saya akan menerima sanksi yang telah ditetapkan sebagaimana mestinya. Demikian surat pernyataan ini saya buat dengan sebenar-benarnya.

Surabaya, 13 April 2023

Yang membuat penyataan,

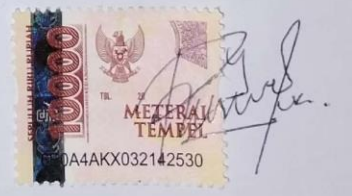

Reantika Rili Widyani NPM: 18120034

## **SISTEM INFORMASI MONITORING ADMINISTRASI SURAT BERBASIS** *WEBSITE* **PADA BADAN AMIL ZAKAT NASIONAL PROVINSI JAWA TIMUR**

#### **Reantika Rili Widyani**

Program Studi Informatika Fakultas Teknik Universitas Wijaya Kusuma Surabaya

## Reantikariliw13@gmail.com

#### **ABSTRAK**

Sistem Informasi Monitoring Administrasi Surat Berbasis *Website* Pada Badan Amil Zakat Nasional (BAZNAS) Provinsi Jawa Timur ini dibangun untuk memonitoring proses pendistribusian surat pada lembaga tersebut agar dapat terkontrol dengan baik dengan didukung sistem *Tracking*. Alur tahapan penelitian pada Badan Amil Zakat Nasional (BAZNAS) Provinsi Jawa Timur ini meliputi identifikasi masalah dan *user requirement* dengan melakukan observasi untuk pengumpulan data, analisa sistem, desain sistem, membangun sistem menggunakan Bahasa pemrograman PHP dan *database* MySQL, pengujian sistem menggunakan *Blackbox*, serta dokumentasi dan laporan selama penelitian.

**Kata Kunci: sistem informasi monitoring, Surat,** *Tracking, PHP, MySQL, blackbox.*

## **KATA PENGANTAR**

<span id="page-5-0"></span>Alhamdulillah, puji syukur kehadirat Allah SWT yang telah memberikan rahmat dan hidayah-Nya sehingga Laporan Tugas Akhir yang berjudul "Sistem Informasi Monitoring Administrasi Surat Berbasis *Website* Pada Badan Amil Zakat Nasional Provinsi Jawa Timur" dapat terselesaikan. Laporan Tugas Akhir ini telah disusun dengan maksimal dengan bantuan banyak pihak.

Atas terselesaikannya penyusunan laporan ini, rasa hormat dan Terima kasih yang tak terhingga ditujukan kepada:

- 1. Kedua orang tua yang telah memberikan doa serta semangat dalam pelaksanaan Laporan Tugas Akhir.
- 2. Bapak Johan Paing, ST, MT sebagai Dekan Fakultas Teknik.
- 3. Bapak Nonot Wisnu Karyanto, ST., M.Kom sebagai Kaprodi Informatika.
- 4. Ibu Tjatursari Widiartin, S.Kom., M.Kom dan bapak Firman Hadi Sukma Pratama, ST., MT Selaku Dosen Pembimbing.
- 5. Pihak Badan Amil Zakat Nasional (BAZNAS) Provinsi Jawa Timur yang bersedia menjadi objek penelitian.
- 6. Segenap Dosen Program Studi Informatika Universitas Wijaya Kusuma Surabaya yang telah memberikan ilmunya kepada penulis selama masa perkuliahan.
- 7. Kepada Tiara dan Deva yang telah memotivasi dalam menyelesaikan tugas akhir.
- 8. Kepada rekan-rekan G-Club dan discord yang telah menemani dalam mengerjakan Tugas Akhir.

Sangat disadari bahwa Laporan Tugas Akhir yang telah dibuat masih jauh dari kata sempurna baik segi penyusunan, bahasa, maupun penulisannya.

Oleh karena itu, sangat kritik dan saran yang membangun dari semua pembaca sangat diharapkan guna

menjadi acuan agar bisa menjadi lebih baik lagi di masa mendatang.

Semoga Laporan Tugas Akhir ini bisa menambah wawasan para pembaca dan bisa bermanfaat untuk perkembangan dan peningkatan ilmu pengetahuan.

Surabaya, 17 Januari 2023

Reantika Rili Widyani

# **DAFTAR ISI**

<span id="page-7-0"></span>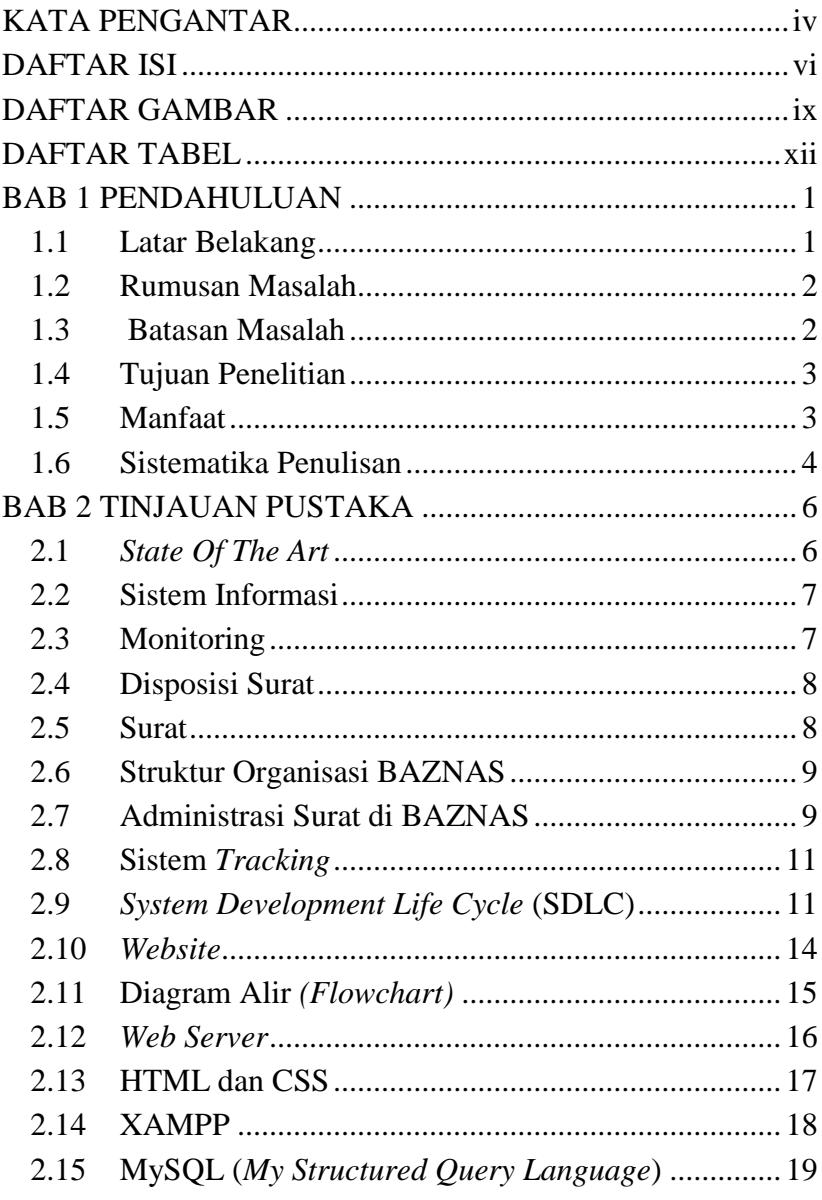

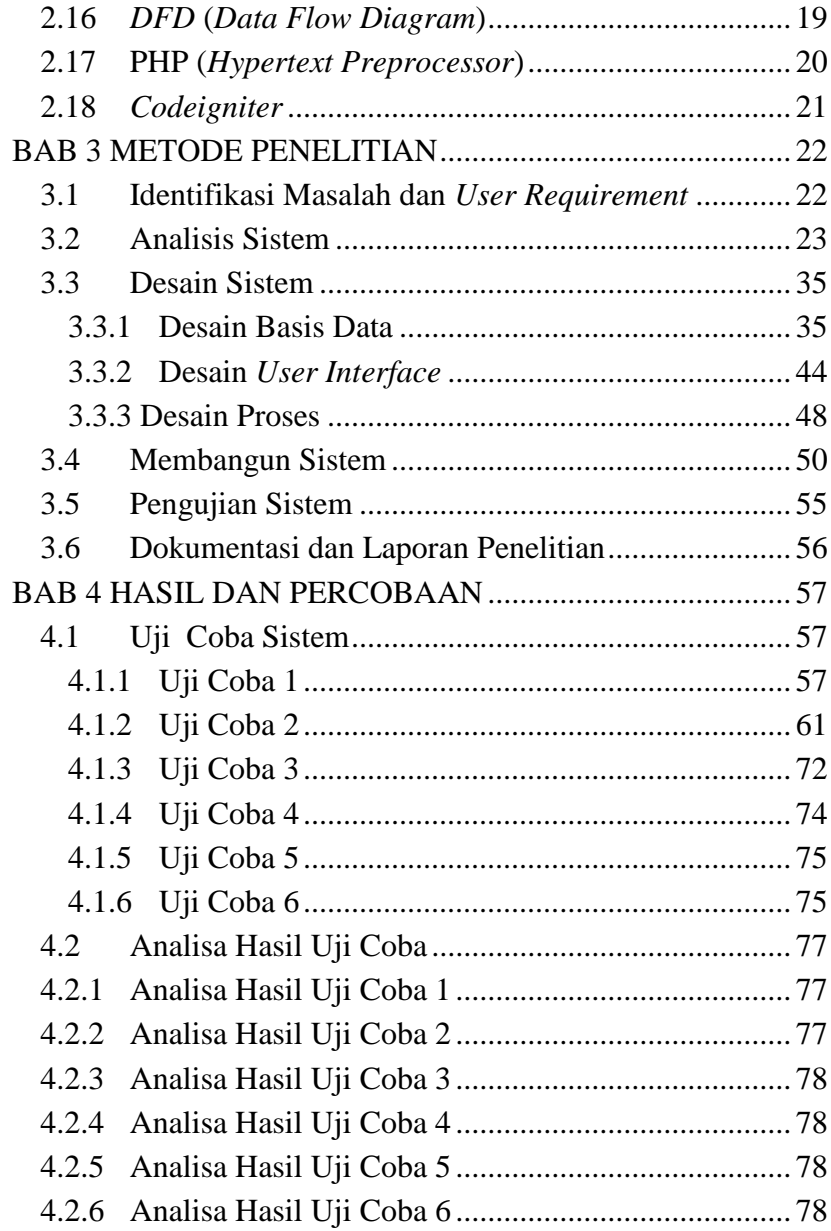

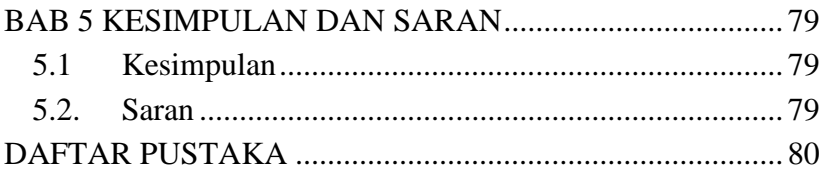

# **DAFTAR GAMBAR**

<span id="page-10-0"></span>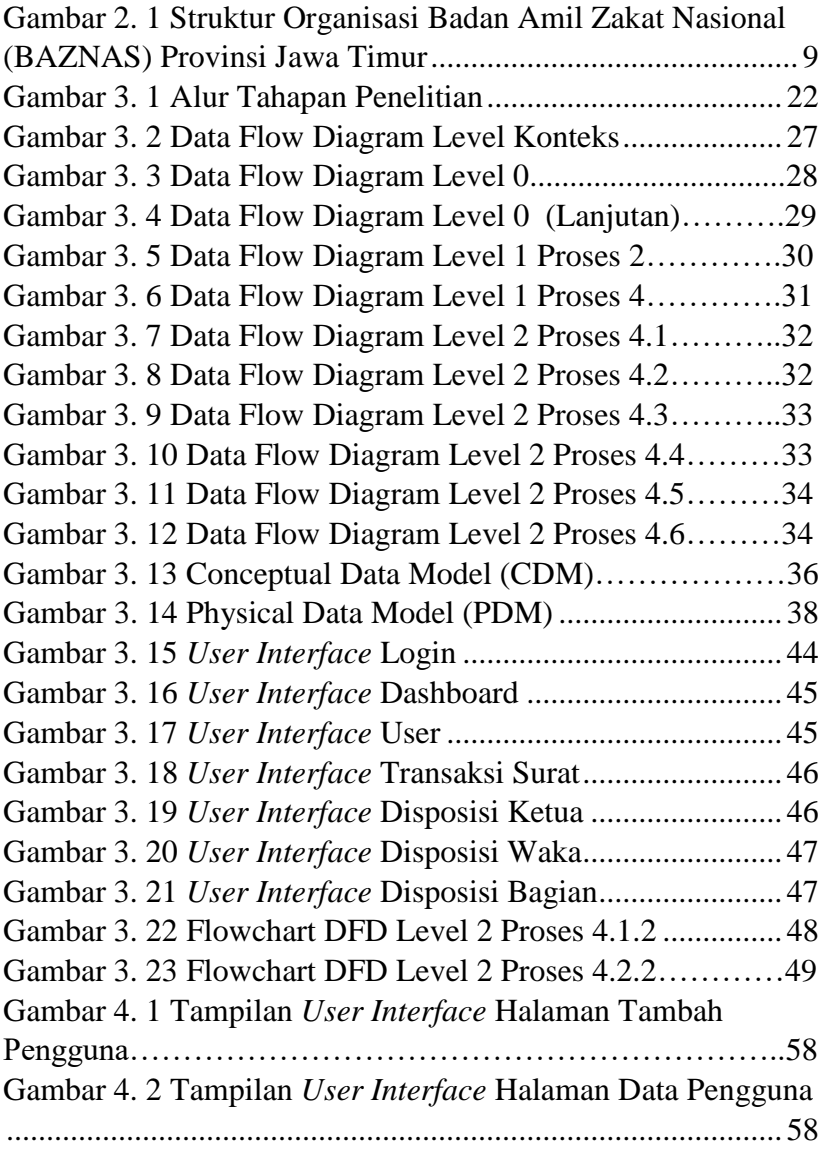

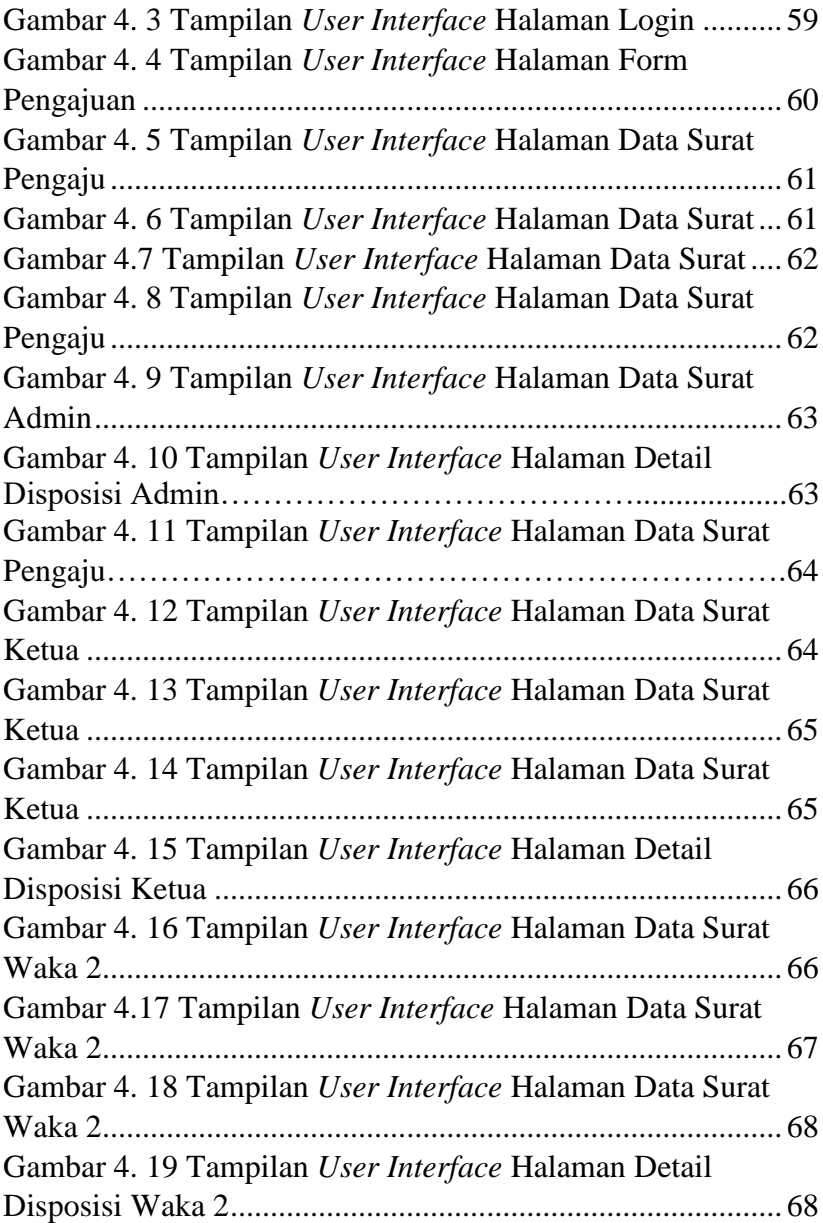

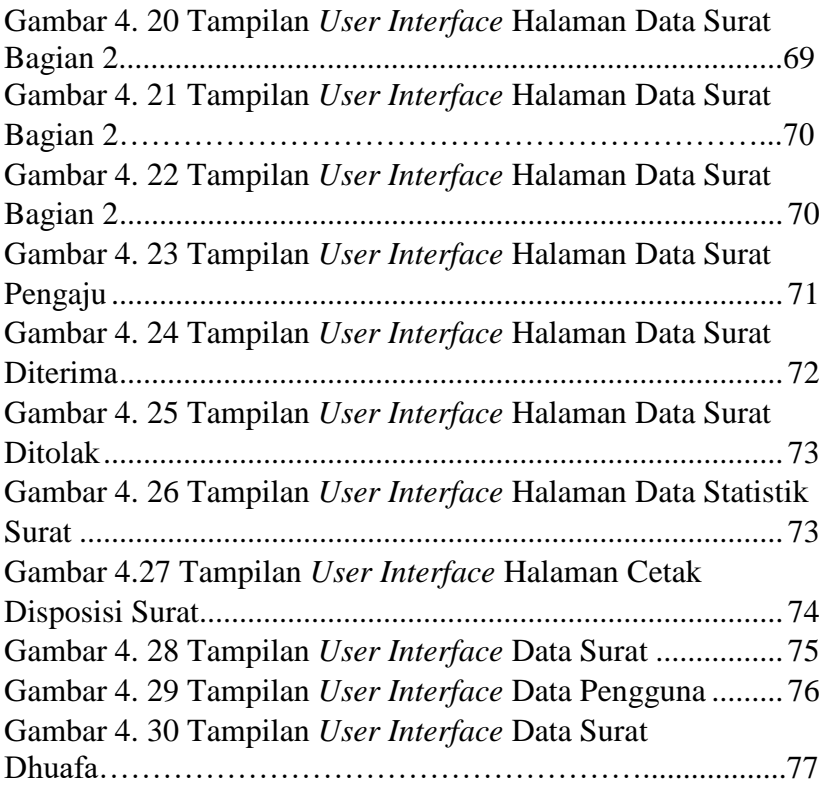

# **DAFTAR TABEL**

<span id="page-13-0"></span>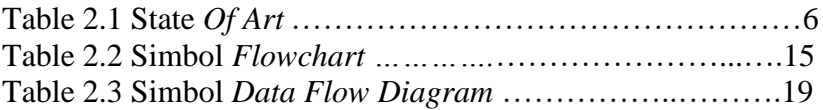